BERGISCHE UNIVERSITÄT WUPPERTAL GAUSS-STRASSE 20 42119 WUPPERTAL TELEFAX (0202) 439-2901 TELEFON (0202) 439-0 WWW www.uni-wuppertal.de

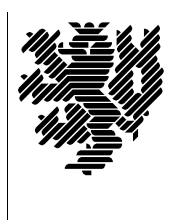

*Fachbereich C*

MATHEMATIK UND NATURWISSENSCHAFTEN Fachgruppe Mathematik und Informatik

Prof. Dr. Hans-Jürgen Buhl Praktische Informatik / Numerik

E-Mail: Hans-Juergen.Buhl@math.uni-wuppertal.de WWW: http://www.math.uni-wuppertal.de/∼buhl

## Grundlagen der Rechnerarchitektur

 $SS\ 2008 - \ddot{U}$ bungsblatt 4

Ausgabe: 23. Mai 2008

Aufgabe 1. Bootloader

Lesen sie

[http://en.wikipedia.org/wiki/Boot](http://en.wikipedia.org/wiki/Boot_loader) loader

und beschreiben Sie die wichtigsten Schritte des Urladens.

Wofür steht die Bytefolge "55H AAH" am Beginn einer Festplatte?

## Aufgabe 2. GRUB

Welche Aufgaben erfüllt der GRUB?

[http://en.wikipedia.org/wiki/GNU](http://en.wikipedia.org/wiki/GNU_GRUB) GRUB

Wie unterscheidet er sich von anderen Bootloadern?

Aufgabe 3. Installation eines Windows-Betriebssystems

Informieren Sie sich unter

Installation von Windows XP Schritt für Schritt

über die einzelnen Schritte beim Installieren eines Windows-Betriebssystems.

Beschreiben Sie in eigenen Worten, wie Sie die Festplatte während der Installation partitionieren können.

Welche Ziele kann man mit der Partitionierung einer Festplatte erreichen?

Aufgabe 4. Multiboot-Computersysteme

Beschreiben Sie mit Hilfe von

<http://www.wintotal.de/Artikel/multiboot/multiboot.php>

die Installation eines Computersystems, auf dem Sie wahlweise Windows und Linux starten können.

## Aufgabe 5. Open-Firmware

http://en.wikipedia.org/wiki/Open\_Firmware

erläutert den im (älteren) Apple Macintosh beziehungsweise in Sun Workstations benutzten Bootloader. Welche Vorteile hat er gegenüber BIOS? Was löst EFI ähnlich? Was ist "FORTH"?

Wofür steht das Akronym EFI?

Welche mit den BIOS-Funktionalitäten vergleichbaren Zwecke kann man mit Open-Firmware

http://docs.sun.com/app/docs/doc/805-4436?q=openboot

erreichen? Welche nicht direkt im BIOS verfügbare Funktionalität bietet Open-Firmware?